## Package 'getProxy'

October 13, 2022

Type Package Title Get Free Proxy IP and Port Version 1.13 Date 2022-01-05 Author Alexey Seleznev <selesnow@gmail.com> Maintainer Alexey Seleznev <selesnow@gmail.com> Description Allows get address and port of the free proxy server, from one of two services <<http://gimmeproxy.com/>> or <<https://getproxylist.com/>>. And it's easy to redirect your Internet connection through a proxy server. **Depends** R  $(>= 3.5.0)$ 

BugReports <https://github.com/selesnow/getProxy/issues>

Imports httr, cli

URL <https://selesnow.github.io/getProxy/>

License GPL-2

NeedsCompilation no

Repository CRAN

Date/Publication 2022-01-05 16:00:05 UTC

### R topics documented:

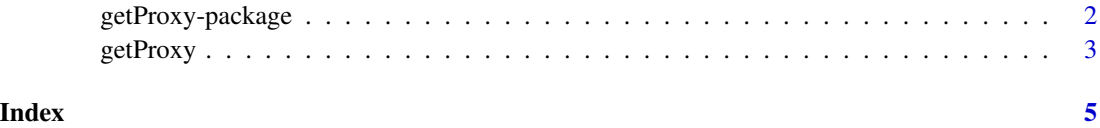

<span id="page-1-0"></span>getProxy-package *Get Free Proxy IP and Port*

#### Description

Allows get address and port of the free proxy server, from one of two services <http://gimmeproxy.com/> or <https://getproxylist.com/>. And it's easy to redirect your Internet connection through a proxy server.

#### Details

The DESCRIPTION file:

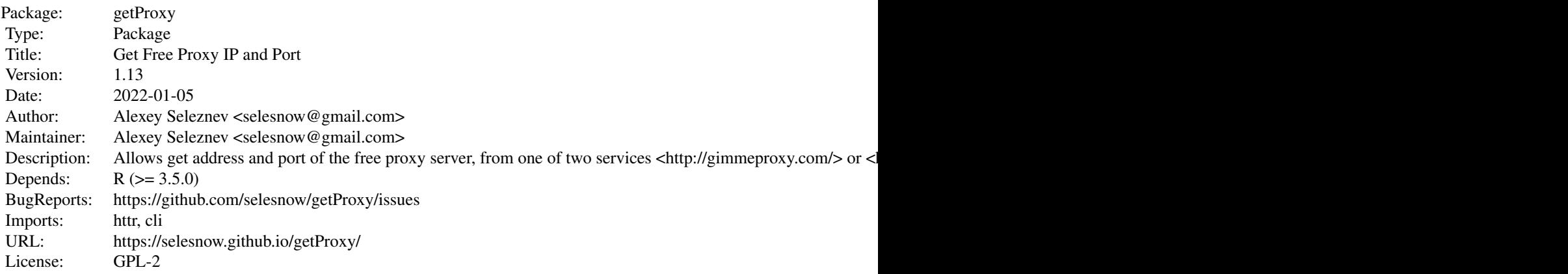

Index of help topics:

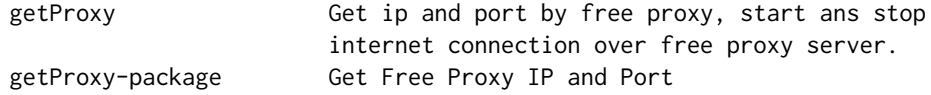

#### Author(s)

Alexey Seleznev <selesnow@gmail.com>

Maintainer: Alexey Seleznev <selesnow@gmail.com>

#### Examples

```
## Not run:
library(getProxy)
#For get ans start proxy settings
prox_ip_and_port <- getProxy(port = "3128",
country = "RU",
action = "start")
```
#### <span id="page-2-0"></span>getProxy 3

```
# This put you code for get data
# from blocked source
#For stop proxy
getProxy(action = "stop")
## End(Not run)
```
getProxy *Get ip and port by free proxy, start ans stop internet connection over free proxy server.*

#### Description

Get IP and Port from one of service gimmeproxy.com or getproxylist.com, and return him in your R environment. Also this function can start and stop proxy seting in R.

#### Usage

```
getProxy( country = NULL, notCountry = NULL,
   supportsHttps = TRUE, port = NULL,
type = "http", action = "start")
```
#### Arguments

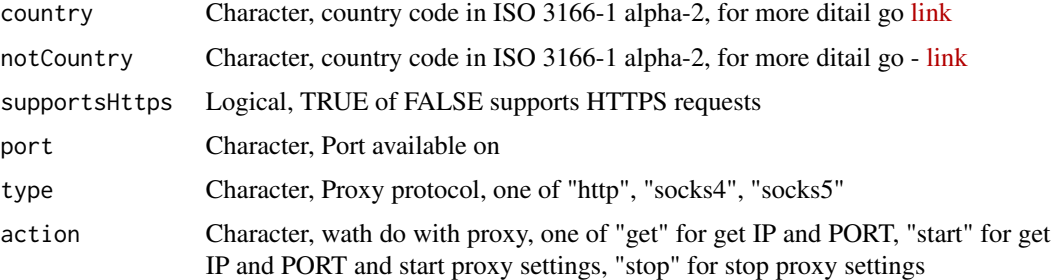

#### Details

You can use getProxy when you needed get data from blocked on you country internet source.

#### Author(s)

Alexey Seleznev

#### References

Package use three services [gimmeproxy,](http://gimmeproxy.com/) [proxy-list.download](https://www.proxy-list.download/) and [getproxylist.](https://getproxylist.com/)

#### Examples

```
## Not run:
#For get IP and PORT in R object
prox_ip_and_port <- getProxy(port = "3128",
country = "RU",
\text{action} = "get")#For get and start proxy settings
prox_ip_and_port <- getProxy(port = "3128",
country = "RU",
action = "start")
#For stop proxy
getProxy(action = "stop")
## End(Not run)
```
# <span id="page-4-0"></span>Index

getProxy, [3](#page-2-0) getProxy-package, [2](#page-1-0)